# Schulungskatalog 2021

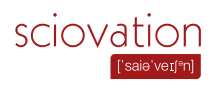

#### für Universitäten und Hochschulen

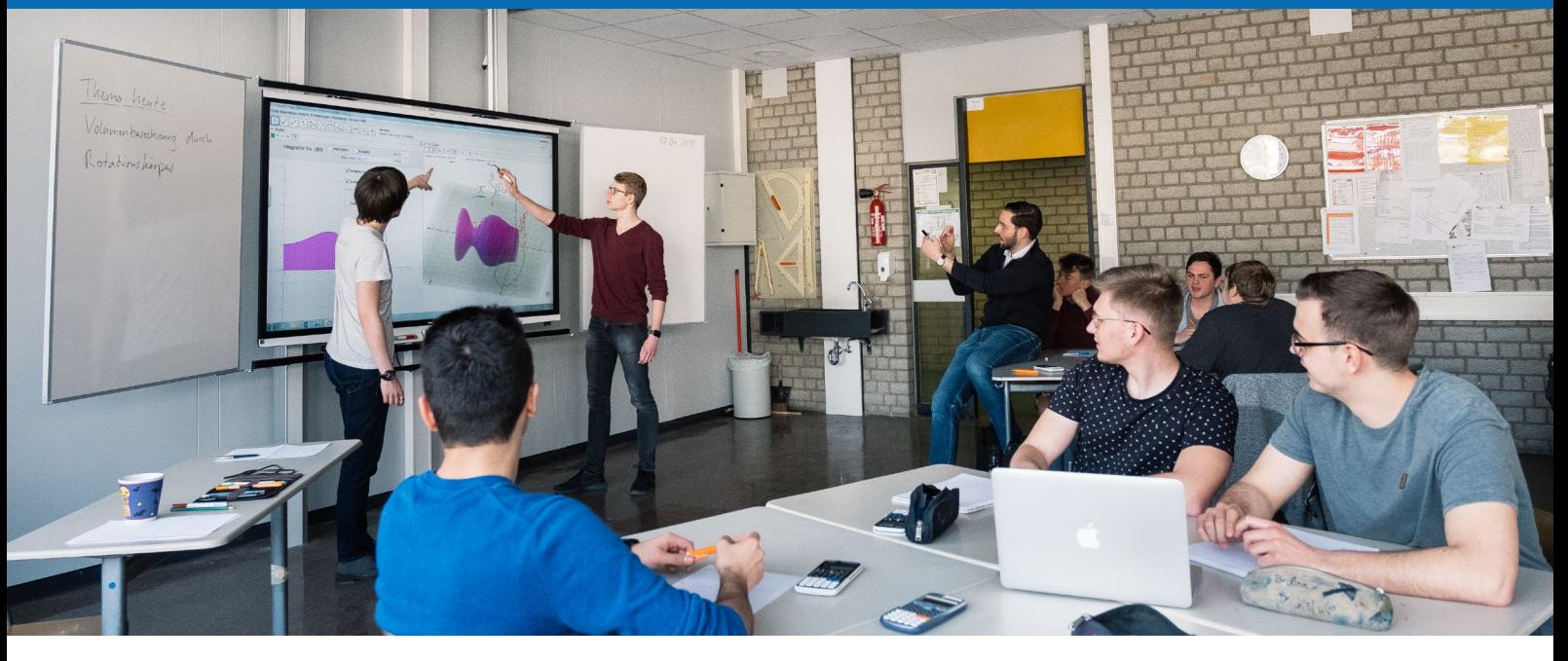

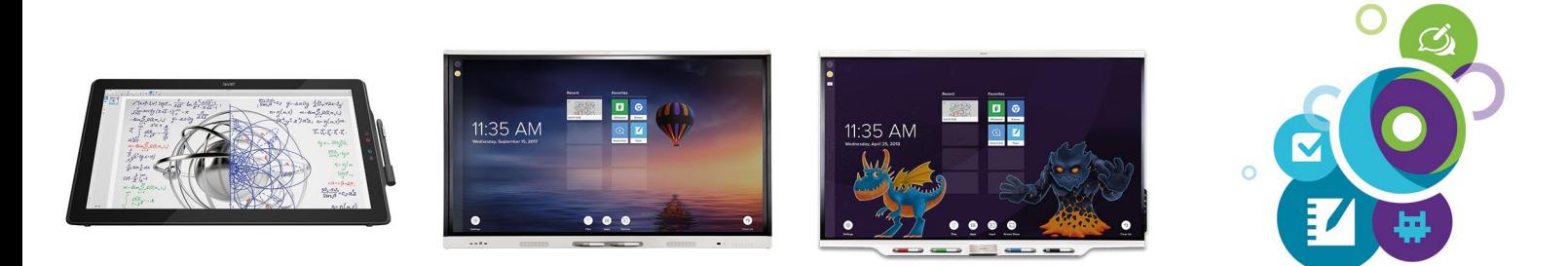

#### Wissen Sie, was in Ihrem SMART Board steckt?

Ihre interaktive Lösung von SMART Technologies ist eine der intuitivsten überhaupt. Doch wie jedes Werkzeug steht und fällt ihr Wert damit, wie gut sie genutzt wird. Die Technologie den Nutzern näher zu bringen erfordert viel Fingerspitzengefühl, Erfahrung und ein individuell auf deren Anforderungen zugeschnittenes Trainingskonzept.

Wählen Sie ein Modul aus unserem umfangreichen Kursangebot aus oder kontaktieren Sie uns für eine persönliche Beratung. Wir lassen unsere gesamte Erfahrung in unsere Schulungen einfließen und sorgen dafür, dass Sie lange Freude am Lehren und Lernen mit dem SMART Board haben und sich Ihre Investition lohnt!

**sciovation** ist offizieller Schulungspartner der SMART Technologies (Germany) GmbH. Wir sind autorisiert, offizielle SMART Schulungen abzuhalten, einschließlich der SMART Zertifizierungsangebote für SMART Anwender, Trainer und Anbieter technischer Dienstleistungen. Mit unseren Schulungen erfüllen wir die strengen Qualitätsanforderungen von SMART Technologies und wenden die offiziellen SMART Schulungsmaterialien und -methoden an.

sciovation GbR Dr. Sarah Henkelmann Dipl.-Ing. (FH) Paul Ahrens Münchstraße 9 63739 Aschaffenburg

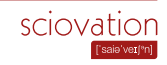

## Trainings für Universitäten und Hochschulen

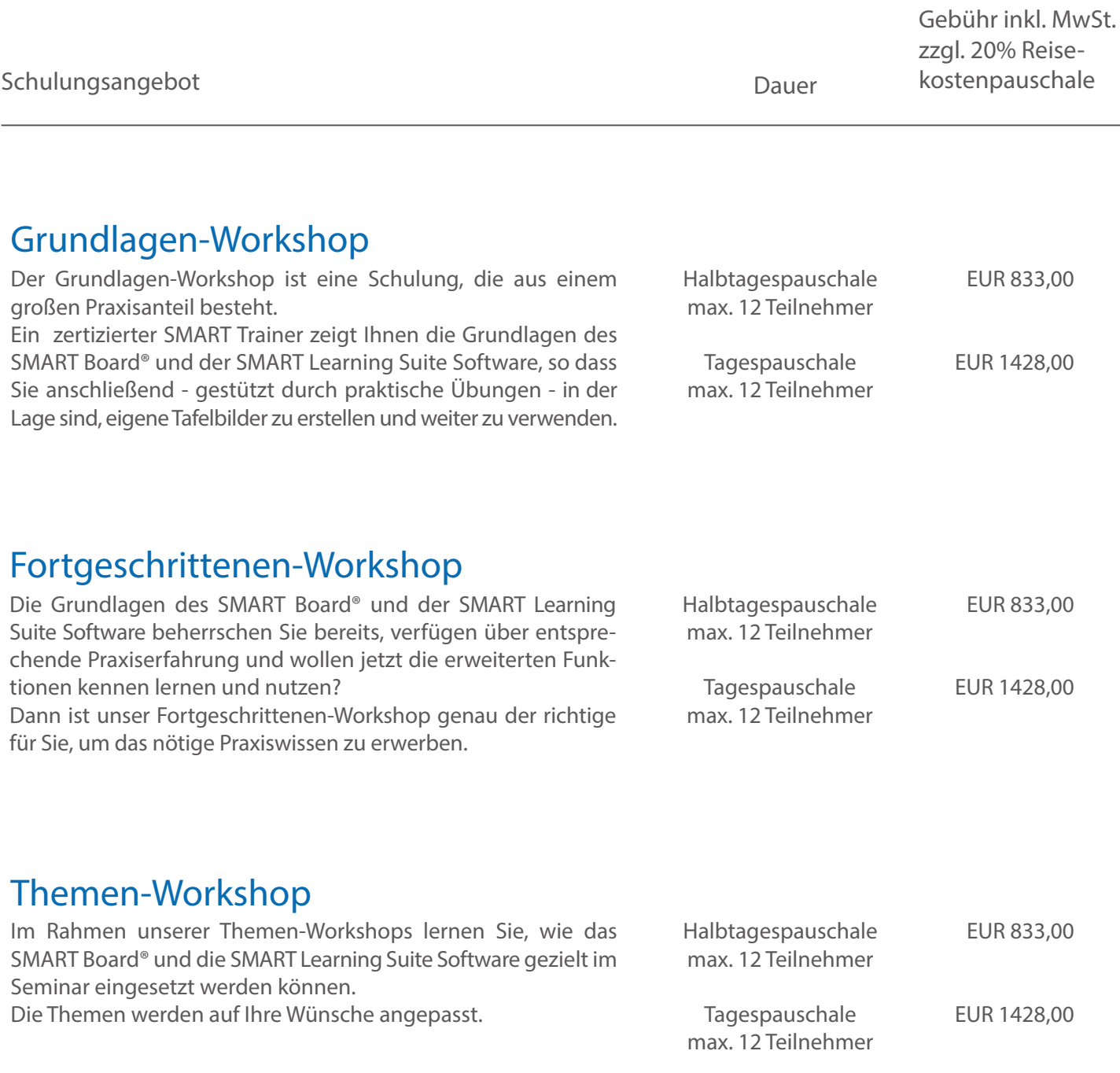

Alle Preise inkl. Mehrwertsteuer. Präsenzschulungen zzgl. 20% Reisekostenpauschale für Deutschland und Österreich. Für andere Länder erstellen wir gerne ein individuelles Angebot! Irrtümer und Änderungen vorbehalten. Tel.: **+49 6021 4229329** E-Mail: **info@sciovation.com**

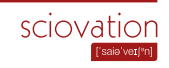

## Trainings für Universitäten und Hochschulen

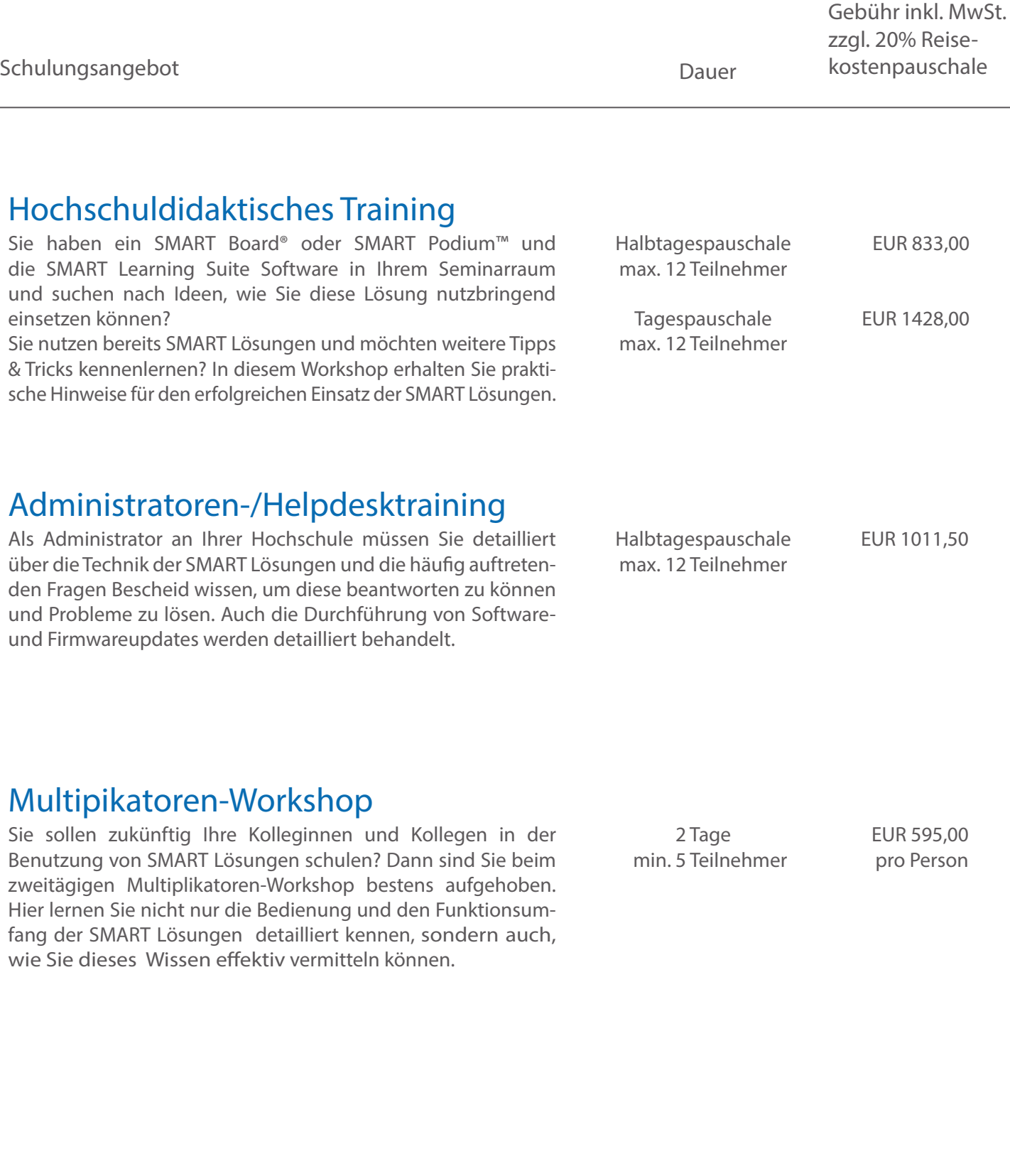

Alle Preise inkl. Mehrwertsteuer. Präsenzschulungen zzgl. 20% Reisekostenpauschale für Deutschland und Österreich. Für andere Länder erstellen wir gerne ein individuelles Angebot! Irrtümer und Änderungen vorbehalten. Tel.: **+49 6021 4229329** E-Mail: **info@sciovation.com**

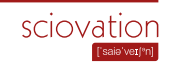

# **Wir schulen Sie in Ihren Räumen oder virtuell!**

**Professionelle Trainings von Lehrenden für Lehrende.**

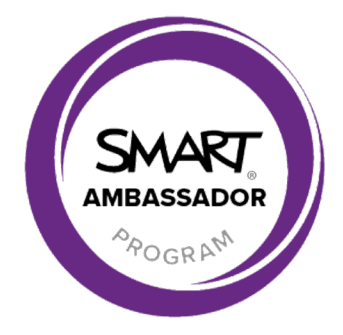

sciovation GbR Dr. Sarah Henkelmann Dipl.-Ing. (FH) Paul Ahrens Münchstraße 9 63739 Aschaffenburg

Tel.: +49 6021 4229329 E-Mail: info@sciovation.com http://www.sciovation.com

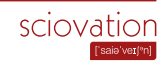